## Kali Linux cheat sheet

## **General**

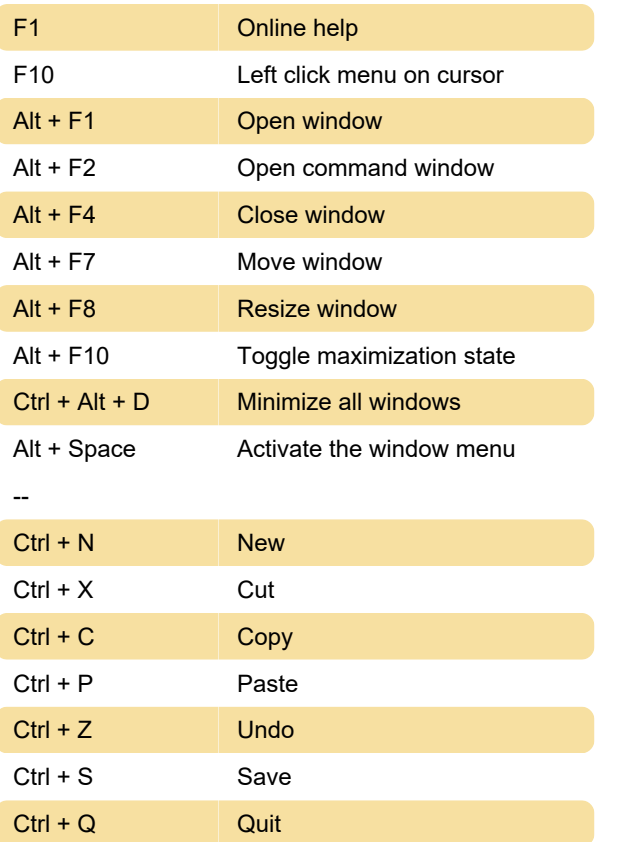

## **Screenshot**

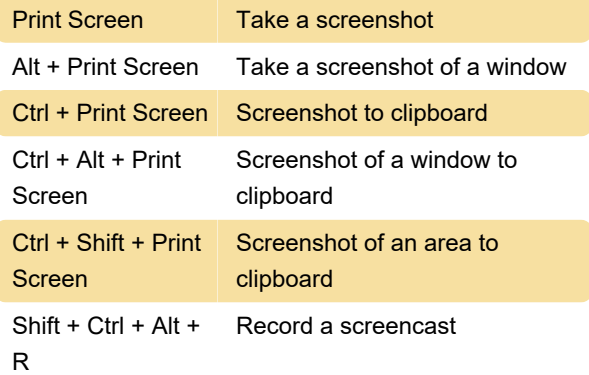

## **Workspaces**

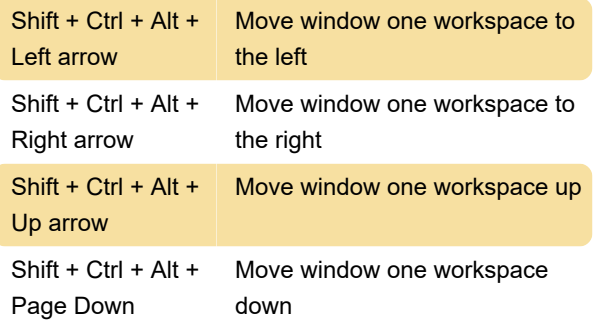

Last modification: 3/12/2020 8:28:05 AM

More information: [defkey.com/kali-linux-shortcuts](https://defkey.com/kali-linux-shortcuts) [Customize this PDF...](https://defkey.com/kali-linux-shortcuts?pdfOptions=true)